## SAP ABAP table SPH\_STHDRE {SAPphone: Statistical Data - Header Structure}

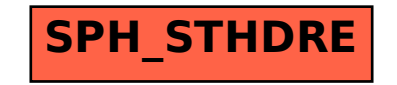